**QC 874.3 .U63 no.38**

 $i^+$ 

NOAA Eastern Region Computer Programs and Problems NWS ERCP - No. 38

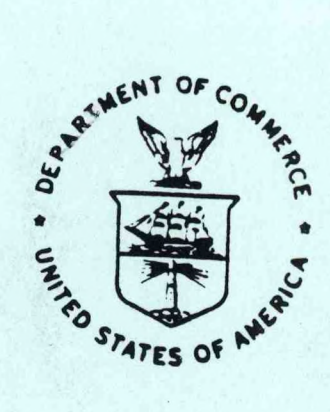

DWXR - SHEF Product Compression Program

Harold H. Opitz Ohio River Forecast Center Cincinnati, Ohio

Scientific Services Division Eastern Region Headquarters September 1986

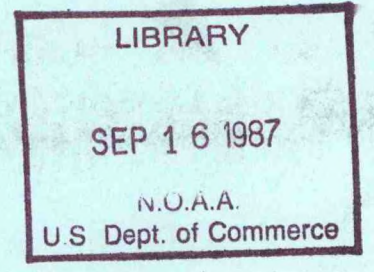

**U.S. DEPARTMENT OF COMMERCE**

**National Oceanic and Atmospnenc Administration**

**National Wearner Service** 

# **NOAA TECHNICAL MEMORANDUM**

**National Weather Service, Eastern Region Computer Programs and Problems**

**The Eastern Region Computer Programs and Problems (ERCP) series is a subset of the Eastern Region Technical Memorandum series. It will serve as the vehicle for the transfer of information about fully documented AFOS application programs. The format ERCP - No. <sup>1</sup> will serve as the model for future issuances in this series.**

- **<sup>1</sup> An AFOS version of the Flash Flood Checklist. Cynthia M. Scott, March 1981. (PB81 211252).**
- **2 An AFOS Applications Program to Compute Three-Hourly Stream Stages. Alan P. Blackburn, September 1981. (PB82 156886).**
- **3 PUPPY (AFOS Hydrologic Data Reporting Program). Daniel P. Provost, December 1981. (PB82 199720).**
- **4 Special Search Computer Program. Alan P. Blackburn, April 1982. (PB83 175455).**
- **<sup>5</sup> Conversion of ALEMBICS Workbins. Alan P. Blackburn, October 1982. (PB83 138313).**
- **<sup>6</sup> Real-Time Quality Control of SAOs. John A. Billet, January 1983. (PB83 166082).**
- **7 Automated Hourly Weather Collective from HRR Data Input. Lawrence Cedrone, January 1983 (PB83 167122).**
- **8 Decoders for FRH, FTJ and FD Products. Cynthia M. Scott, February 1983. (PB83 176057).**
- **<sup>9</sup> Stability Analysis Program. Hugh M. Stone, March 1983. (PB83 197947).**
- **<sup>10</sup> Help for AFOS Message Comp. Alan P. Blackburn, May 1983. (PB83 213561).**

*9*

- **<sup>11</sup> Stability and Other Parameters from the First Transmission RAOB Data. Charles D. Little, May 1983. (PB83 220475).**
- **12 TERR, PERR, and BIGC: Three Programs to Compute Verification Statistics. Matthew R. Peroutka, August 1983. (PB84 127521).**
- **13 Decoder for Manually Digitized Radar Observations. Matthew R. Peroutka, June 1983. (PB84 127539).**
- **<sup>14</sup> Slick and Quick Data Entry for AFOS Era Verification (AEV) Program. Alan P. Blackburn, December 1983. (PB84 138726).**
- **<sup>15</sup> MOR--Processing Manually Digitized Radar Observations. Matthew R. Peroutka, November 1983. (PB84 161462) (Revised June 1985, PB85-220580/AS)**
- **<sup>16</sup> RANP: Stability Analysis Program. Hugh M. Stone, February 1984.(PB84 161447)\***
- **17 ZONES. Gerald G. Rigdon, March 1984. (PB84 174325)**
- **13 Automated Analysis of Upper Air Soundings to Specify Precipitation Type. Joseph R. Bocchieri and Gerald G. Rigdon, March 1984. (PB84 174333)**

**(Continued on Inside Rear Cover)**

*QC ?7i.3 M3 i\0' 33*

NOAA Eastern Region Computer Programs and Problems NWS ERCP - No. 38

DWXR - SHEF Product Compression Program

Harold H. *D*pitz <mark>Ohio River Forecast Center</mark> Cincinnati, Ohio

Scientific Services <mark>Division</mark> Eastern Region Headquarters September 1986

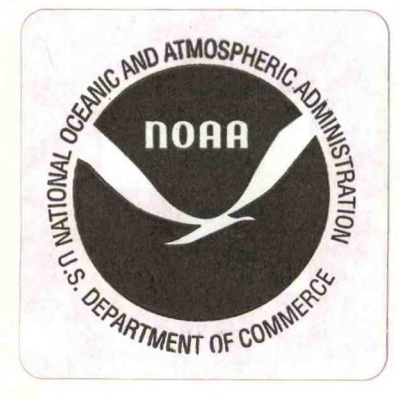

DWXR - SHEF Product Compression Program

# Harold H. Opitz Ohio River Forecast Center Cincinnati, Ohio

### I. Introduction

A. Purpose of the Program

DWXR strips preformat-generated SHEF encoded products of unnecessary and/or unwanted characters and transmits them. As an option, it will also reorder the data in the output product.

#### B. Motivation for Development

SHEF code is used for a multitude of meteorological and hydrological data that is primarily transmitted via the National<br>Weather Service AFOS communications system, AFOS message Service AFOS communications system. AFOS message composition preformats are commonly used to enter this data. Preformats assist the operator by allowing both free-formatted and pre-positioned data entry, and often comments and instructions are included in the preformats to help the operator. However, such preformat comments, instructions and intra-line data spacings generally need not be transmitted with the product over the AFOS communications lines and there 1s no feasible way to rid the product of the unnecessary characters without re-editing the product. Therefore, these products are unnecessarily long.

# C. Benefits to the User

The new product will be smaller since DWXR will post only the characters necessary. This results 1n more efficient AFOS communications, both synchronous and asynchronous.

A major benefit will be to allow an AFOS operator to repeatedly use a single message composition preformat for transmitting multiple products. DWXR strips any station entries (or entire .B bodies as the case may be) without at least one piece of data. DWXR will also provide minor quality control of SHEF data because the software requires the data to be positionally correct.

II. Methodology and Software Structure

A. Program Flow and Description

Program input may be either preassembled RDOS disk file(s) or (multiple) AFOS product(s). Program output may be directed to an RDOS file, an output device, or queued for AFOS database storage and/or transmission.

DWXR will operate on all 3 SHEF encoding schemes, .B, .E, and .A, which may be mixed in the input. The actual input content and structure 1s not important since the software will search sequentially for all SHEF encoding schemes and process them accordingly. <sup>A</sup> data line will be reassembled and posted to the output only 1f 1t contains at least one data value (or character) for any encoding scheme. Any comments (including those embedded in the data lines) are eliminated. An option exists to leave any comments intact.

SHEF .B code, with the data body in single line or packed form, receives full file compression unless otherwise specified. This includes searching the line for at least one piece of data, compressing and eliminating intra-line spaces and comments where applicable, and deleting unnecessary end-of-line slashes (Figure 1). (The deletion of end-of-line slashes 1s only valid for .B SHEF encoded products utilizing the version 1.1 SHEF decoder.) The SHEF .E and .A process 1s the same as SHEF .B except there is no elimination of intra-line spaces.

The output will have the data in the same order as the input unless the option to re-order 1s used. An external format parameter file determines the new order (Figure 5).

# C. Relationship Among Disk Files

The required Input is one or more AFOS product(s) or <sup>a</sup> single RDOS disk file. The data is temporarily posted to <sup>a</sup> scratch disk file, WXR.IN, if AFOS product(s) are used. A scratch file is not utilized if an RDOS disk file is input.

If the re-ordering option will be used, a format parameter file will be needed. This file contains the output call letter sequence and optional output labels. It must have the name of<br>WXR.\*, where \* is a template specifying any single ASCII where  $*$  is a template specifying any single ASCII character (Figure 5). The parameter file must begin with .STATION and terminate with .END. <sup>A</sup> comment label of up to 20 characters may be added to any .STATION line. This will associate the comment label with the subsequent group of call letters. The number of .STATION commands is unlimited. DWXR will begin searching for call letters following the first recognized .STATION entry. Call letters are be entered sequentially left to right,<br>then top to bottom. Total call letter entry is limited to the Total call letter entry is limited to the first <sup>500</sup> sets of contigious characters under all .STATION

commands. Duplicate call letters are not permitted and will be flagged as an error to the output console. Each set of call letters must be separated by at least one space with a maximum 72 characters per data line. Blank lines are permitted. The file must terminate with an .END command.

Output will be sequentially posted to any file, device, or output scratch file (and optionally queued for AFOS database<br>storage) according to the command line. DWXR will check the storage) according to the command line. system status of a requested output file if the output is to be posted to an RDOS file (filename/O). The RDOS file will be first deleted and subsequently re-created 1f 1t already exists. Device outputs (ie., \$LPT, \$TTO, \$PPM, etc.) are treated the same way since they appear as files to the RDOS operating system. Data is since they appear as files to the RDOS operating system. posted to an RDOS scratch file, DPO:WXR.99, if AFOS database storage is requested (product/0/S). The scratch file is created in the same manner previously described.

D. Program Flow Logic and Subroutine Functional Description

.MAIN ÷ I...RCMD ÷ ÷ : ÷  $\ddot{\phantom{a}}$  $\ddot{\phantom{a}}$ • • •SHTY  $\ddot{\phantom{a}}$ ÷ ÷  $\ddot{\phantom{a}}$ ÷ .DAF01

MAIN

This module directs control to the three sub-main modules controlling program execution. The program logic is dividied into<br>four phases: command line interpretation, AFOS product phases; command line interpretation, AFOS product extraction/RDOS file assemblage, SHEF scheme processor, and AFOS product storage and transmission.

#### **RCMDL**

Reads and interprets the command line options and entries.

#### **FICHK**

This module checks for input data. Specifically, if the command line indicates that an RDOS file is to be used, FICHK checks the status of that file. If instead the input is one or more AFOS products, it initializes a dummy disk file and posts the product(s) there for later processing. When appending multiple products into one RDOS disk file, the program will also determine the appropriate pointers for properly appending AFOS products together. This program pointer table is more efficient than allocating multiple channel I/O and utilizing system APPEND calls.

#### DPULL

This module performs the actual AFOS database product extraction. (A subprogram to the FICHK module.)

#### LDBS

If the re-ordering option is used, LDBS reads and stacks call letters and basin names from an external format parameter file and subsequently alphabetizes the stack list for binary search purposes.

#### SHTYP

This module establishes the temporary disk file, WXR.SC. It also performs disk I/O and determines the appropriate module to call for the different SHEF encoding schemes.

#### DOTB

This self-supporting module will process single and packed .B SHEF code and is Invoked via module SHTYP.

#### DOTAE

This self-supporting module will process all .E and .A SHEF code and 1s Invoked via module SHTYP.

#### DTOUT

This module will re-file temporarily stored data that was originally posted from the DOTB or DOTAE modules to the appropriate output file or device. Input to this file 1s thru block I/O while output 1s transmitted by sequential writes. It also keeps track of the appropriate data pointers for posting data. Basin names and "extra" labeling to the output file are handled by this module.

# DAFQS

Initiates AFOS database storage.

#### IMTHYG

Interval halving routine.

### ALBT

Alphabetizing routine by pointer, not character.

### **III. Cautions and Restrictions**

**DWXR is coded 1n Data General FORTRAN IV and is designed to run under RDOS on either an S/230 or S/140 computer system. The AFOS system software is not mandatory for this program.**

**DWXR requires approximately 25K to execute and will operate in either the foreground or background partition. Disk file usage 1s dependent on Input and output requirements with nominal temporary file storage of about 1-15 blocks. The temporary scratch file 1s deleted prior to termination.**

**The SHEF .B body must contain at least one station with at least one data value 1n order for the SHEF .B message to be posted to the output file. Nothing will be posted to the output file for <sup>a</sup> particular scheme if this requirement is not fulfilled. Each .B encoding scheme 1s seperately considered 1n a product containing mulltple .B schemes.**

**Format parameter files being used with WXR software may also be used with DWXR software. No changes to the format parameter file will be necessary. DWXR will only search for ".STATION" and ".END" commands. All other WXR format parameter file commands will be ignored.**

# **IV. References**

**Bonnin, G.M. and Cox Jr.\* R.S.\* 1983: An Explanation of the Standard Hydrologic Exchange Format (SHEF) and Its Implementation in the Central Region. NQAA Technical Memorandum NWS CR-67. NOAA, U.S. Department of Commerce.**

**Bonnln\* G.M., 1984: The Standard SHEF Decoder 1.1. NQAA Technical** Memorandum**\_\_\_NWS CR-72. NOAA\* U.S. Department of Commerce.**

**DATACOL Rev 7.20; David C. Leader\* January 1983**

**National Weather Service\* 1982: Standard Hydrologic Exchange Format** (SHEF) Version 1 (Working Draft). Unpublished manuscript, **Northwest River Forecast Center, National Weather Service, NOAA, U.S. Department of Commerce.**

**0p1tz\* Harold H.\* 1984: WXR. NWS Eastern Region Scientific Services Division, MS\_\_Eastern Region\_\_Computer Programs and Problems NWS ERCP No. 24, NOAA, Department of Commerce.**

**Opitz, Harold H., 1984; DWXR, Version 2.0 (unpublished)**

 $V.$  ERCP  $#38$ September 1986

### DWXR - SHEF Product Compression Program

# PART A: INFORMATION AND INSTALLATION

PROGRAM NAME: DWXR AAL ID: XXXXXX

# REVISION NO.: 3.30

PURPOSE: DWXR will compress and transmit SHEF products composed from AFOS preformats. Its main function 1s to strip unnecessary and/or unwanted characters inherently found in products created this way. Optionally, it will also reorder the data entries in the output.

### PROGRAM INFORMATION:

Development Programmer: Harold H. Opitz Location: RFC CIN Phone: (FTS) 684-2371 Language: DG FORTRAN IV/5.20 Date: 8/21/86 Maintenance Programmer: Harold H. Opitz Location: RFC CIN Phone: (FTS) 684-2371 Type: Standard Revision Date: NA Running Time: Varies with Input product/file size Disk Space: Program 52 RDOS blocks<br>Data variable variable

PROGRAM REQUIREMENTS

Program Files:

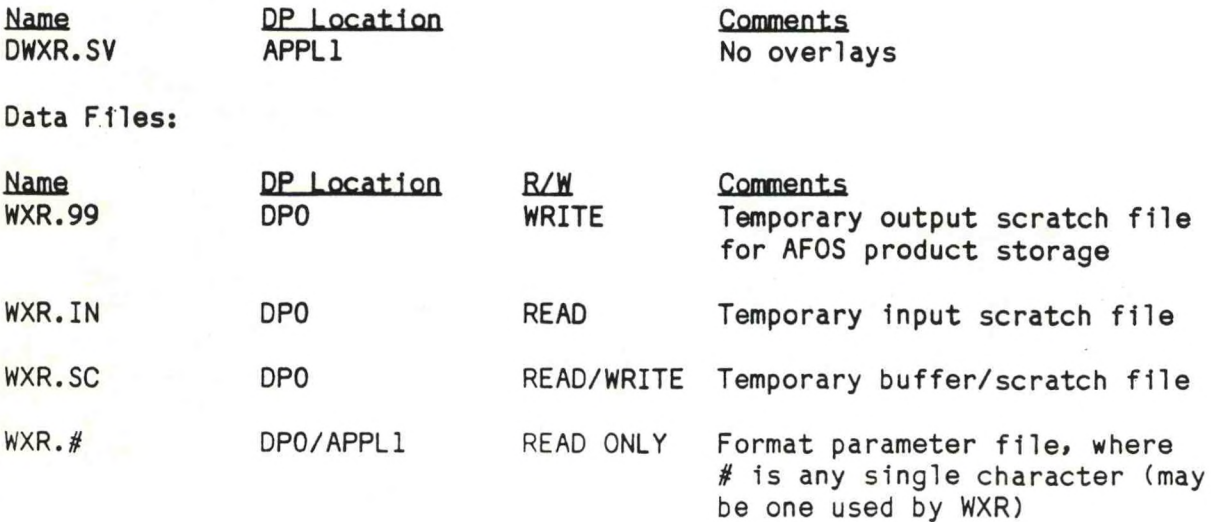

**AFOS Products:**

**Action READ/STORE in various**

**Comments input: any SHEF product**

LOAD LINE

**RLDR/P/N DWXR.SV/S DWXRMAIN DBLOK DREV RCMDL FICHK DPULL LDBS SHTYP DOTB DOTAE DTOUT DAFOS DWNIH DWNAL <UTIL BG FORT230 AFOSE SYS230>.LB 30/C**

# PROGRAM INSTALLATION

**1. Move DWXR.SV to APPL1 and link from DPO.**

**2. Create new format parameter files, 1f desired. Files should begin with .STATION and end with .END. Up to 20 characters can be appended to the .STATION command as <sup>a</sup> title (basin name, for Instance) and Included 1n the output if global /B 1s used. Station Id's will be read from left to right, top to bottom. Lines should not exceed 72 characters. (You can also use format parameter files from WXR without alteration.)**

**Format parameter files should be on DPO or linked to it.**

**ERCP #38 September 1986**

# **DWXR - SHEF Product Compression Program**

#### **PART B: EXECUTION AND ERROR CONDITIONS**

**PROGRAM MAML<sup>l</sup> DWXR AAL ID;**

**REVISION NO.: 3.30**

#### **PROGRAM EXECUTION;**

**Either at the Dasher or ADM (RUN:)# enter the following command line (macros are highly recommended):**

**DWXR/A/CCR/B/E] INPUTC/R,/A,/A/M] N[/V,/V/T] 0UTPUT[/0,/0/S] AAA/X #/F**

**Global switches:**

# **/A Append an input product (cccnnnxxx) to Input process file only**

- **/C Post all comments and spaces to output (deleted by default)**
- **/R Re-order the output 1n accordance with <sup>a</sup> format parameter file (local #/F must be used to specify which file)**

**Last two global switches can be used only with /R:**

*f B* **<b>Post** basin names from format paramter file to output, if available<br>/E Remove "extra" stations from output (those not listed in format

**/E Remove "extra" stations from output (those not listed 1n format parameter file)**

**Local entries and switches:**

**INPUT/R INPUT 1s an RDOS filename**

**INPUT/A INPUT is an AFOS product key cccnnnxxx**

**INPUT/A/M INPUT 1s an AFOS product key and there are multiple products in the command line (DWXR appends them all into <sup>a</sup> scratch file)**

**N/V <sup>N</sup> 1s <sup>a</sup> number 1-9 specifying <sup>a</sup> previous version of the AFOS**  $p$ roduct in INPUT. 1 indicates first previous version, etc. **N/V/T <sup>N</sup> 1s <sup>a</sup> number 2-9 specifying <sup>a</sup> total number of versions of the product 1n INPUT. For example# 2/V/T would collect the current and first previous version of INPUT# for <sup>a</sup> total of two versions.**

**OUTPUT/O OUTPUT is an RDOS filename (unprotected) or device (e. g.» SLPT) 0UTPUT/0/S OUTPUT 1s an AFOS key cccnnnxxx**

**AAA/X AAA <sup>=</sup> Addressee of OUTPUT (if AFOS product) Default is <sup>000</sup>**

**#/F Extension of format parameter file name WXR.#. # is any ASCII character. Used** only **with global /R.**

#### ERROR CONDITIONS

Messages from ADM

None

# Dasher Messages Meaning

Meaning

Command line errors:

*IF* Illegal or Incorrect format parameter file entry /A/R Illegal or Incorrect Input entry (filename or cccnnnxxx) **/0** illegal or Incorrect output entry (filename or cccnnnxxx) /V illegal or incorrect version AFOS key version specifier<br>COM unknown local switch or command unknown local switch or command

AFOS retreival errors:

KEY AFOS key cccnnnxxx not in database (DATAKEYO)<br>VER unavailable product version VER unavailable product version PBLK primary AFOS product block unavailable (AFOS problem) NBLK subsequent AFOS product block(s) unavailable (AFOS problem)<br>EOF AFOS product ETX unlocatable (specifies valid end of file) EOF AFOS product ETX unlocatable (specifies valid end of file)<br>ABEOF abnormal program termination due to end of file abnormal program termination due to end of-file

SHEF product error:

ABEND program termination due to missing .END in .B body code

Format parameter file errors:

FPFIL unlocatable format parameter (\*/F)

abnormal file termination (missing .END ?)

DUP duplicate call letters in format parameter file (The duplicate call letters are sent to the output console for operator information. See common system errors below.)

AFOS database storage:

AFOS unsuccessful AFOS database storage

Common system errors:

Errors 00004, 00014, 00017 will Indicate that file creation was not successful, possibly because of protected files. Check files DP0:WXR.99, WXR.SC and any specified output filenames (OUTPUT/O) to be sure they are not protected. Other errors will point to system inconsistencies such as channel **allocation errors# i/o function errors# or illegal device codes and are flagged by the same five (5) numeric character notation.**

**<sup>A</sup> note about the DUP error. This error will flag only the first occurence of duplicate call letters in <sup>a</sup> format parameter file (used in re-ordering data output). It has the true form of:**

# **S1S1S1S1 S2S2S2S2 DUP**

**where "S1S1S1S1" 1s the first and "S2S2S2S2" 1s the second occurence of matching call letters# and "DUP" is the error flag. If this duplication 1s corrected# subsequent DUP errors (1f any) will be flagged on additional program runs. DWXR will not process any data until all duplications are eliminated.**

**HYDROLOGIC OBSERVATIONS LOUISVILLE PART 3 .B 3DF 0613 E DH07/PPP/HG/HP/HT/NG/NG/QR/TX/TN/TA/TW**  $\ddot{\cdot}$ **PITPl / 16.4** *Hllllll***/; PITTSBURG PA PARU2 / 21.46***IIlllllli\* **PARKERSBURG WV GALW2 0.00 // 12.3/ 17.2 / IB //////: GALLIPOLIS LOCK** ASHK2 **/ 34.B /////////:** ASHLAND **GNUK2 0.10 // 12.3/ 19.2 / 14 // 35.134 ////: GREENUP LOCK P0R01 0.14 / 17.2 /////////: PORTSMOUTH MYSK2 0.10 / 33.B** *llllll***59 / 44 / 44 /: MAYSV1LLE HELQ1 0.32 // 12.0 / 17.1 / 26 //////: MELOAHL LOCK CCH01 0.21 / 27.3 /////////: CINCINNATI AOTOl 0.31 / 30.7 /////////: ADDYSTON OHIO HKLK2 0.04 // 12.1 / 18.1 / 17 / 3 /////: MARKLANO LOCK HKLK2** *llllll* **23.7 /// 46 / 72 : MARKLANO LINE2 MLPK2 0.01 // 12.1 / 18.7 / 30 / 8** *till* **49 /: MCALP1NE LOCK CNN 13 0.00 // 9.5 / 16.5 / 46** *Hill* **50 /70 : CANNELTON LOCK CR012 / 28.8** *IIIllllll'.* **CAIRO .END**  $\ddot{\phantom{a}}$ **: GREEN RIVER BASIN •B SDF 0613 E DH07/PPP/HG/HP/HT/QR/TX/TN/TA/EP** ÷ **GRLK2 0.00 // 677.35 / 598.64 / 2.315 ////: GREEN RIVER LAKE GRLK2 ///// 63 / 42 / 44 /: GREEN RIVER LAKE LINE <sup>2</sup> N0LK2 0.04 // 510.72 / 423.76 / 0.05 ////: N0L1N LAKE N0LK2 ///// 68 / 41 / 42 /: NOLIN LINE 2 N0LK2 //////// 0.19 : NQL1N EVAPORATION BRRK2 0.23 // 542.92 / ' / 0.045 ////: BARREN RIVER LAKE BRRK2 ///// 72 / 44 / 47 /: BARREN LINE 2 RRLK2 0.00 // 594.95 / 434.5 / 0.05 ////: ROUGH RIVER LAKE RRLK2 ///// 66 / 42 / 43 /: ROUGH LINE 2 GNSK2 0.00 / 6.08 ///////! GREENSBURG CLBKY / 4.0 ///////; COLUMBIA MFVK2 / 7.52 ///////: MUNFORDVILLE BR0K2 / 10.58 ///////: BROWNSVILLE BUGK2 0.12 / M** *llllll* **47 //: BOWLING GREEN UD8K2 0.07** *H* **97.59 / 12.4 /////: UOODBURY LOCK <sup>4</sup> FRHK2 / 3.57 ///////: FALLS OF ROUGH H6RK2 / 2.28 ///////: HORSE BRANCH RCHK2 T / 10.6** *III!* **<sup>72</sup> / <sup>46</sup> / <sup>46</sup> /: ROCHESTER FERRY GRPK2 0.00 / 367.9 ///////: GREEN RVR PHR PLANT LVRK2 / 7.41 ///////: LIVERMORE AHOST CALK2 0.00 // 13.1 / 19.0 /////: CALHOUN LOCK 2 SPTK2 0.00** *H* **14.3 / 21.9 /////: SPOTTSVILLE LOCK <sup>1</sup> .END** ÷ **.6 SDF 0613 E DH07/PPP** ÷ **: KENTUCKY STATE POLICE** ÷ **RHMK2 0.02 : RICHMOND POST 7 .END**

VI. Figures

**FIGURE 1.**

**RAW INPUT TO DUXR.SV**

**.B SDF 0613 E DH07/PPP/HG/HP/HT/NG/NG/QR/TX/TN/TA/TW PITP1 /16.4 PARU2 /21.46 GALW2 0.00//12.3/17.2/18 ASHK2 /34.8 6NUK2 0.10//12.3/19.2/14//35.134 P0R01 0.14/17.2 HYSK2 0.10/33.8////7/59/44/44 HEL01 0.32//12.0/17.1/26 CCNQ1 0.21/27.3 ADT01 0.31/30.7 HKLK2 0.04//12.1/18.1/17/3 HKLK2 //////2B.7///46/72 NLPK2 0.01//12.1/18.7/30/8////49 CNNl3 0.00//9.5/16.5/46/////50/70 CR0I2 /28.8 .END .8 SDF 0613 E DH07/PPP/HG/HP/HT/8R/TX/TN/TA/EP GRLK2 0.00//677.35/598.64/2.315 GRLK2 /////68/42/44 N0LK2 0.04//510.72/423.76/0.05 N0LK2 /////68/41/42 N0LK2 ////////0.19 BRRK2 0.23//542.92//0.045 BRRK2 ////Z72/44/47 RRLK2 0.00//594.95/434.5/0.05 RRLK2 ////Z66/42/43 GNSK2 0.00/6.08 CLBKY /4.0 NFW2 /7.52 BR0K2 /10.58 B8GK2 0.12/H//////47 UDBK2 0.07//97.59/12.4 FRHK2 /3.57 HBRK2 72.28 RCHK2 T/10.6////72/46/46 GRPK2 0.00/367.9 LVRK2 77.41 CALK2 0.00//13.1/19.0 SPTK2 0.00//14.3/21.9 .END .B SDF 0613 E DH07/PPP RHNK2 0.02**

**.END**

#### **FIGURE 2.**

**OUTPUT FROM DWXR.SU OF FIGURE 1.**

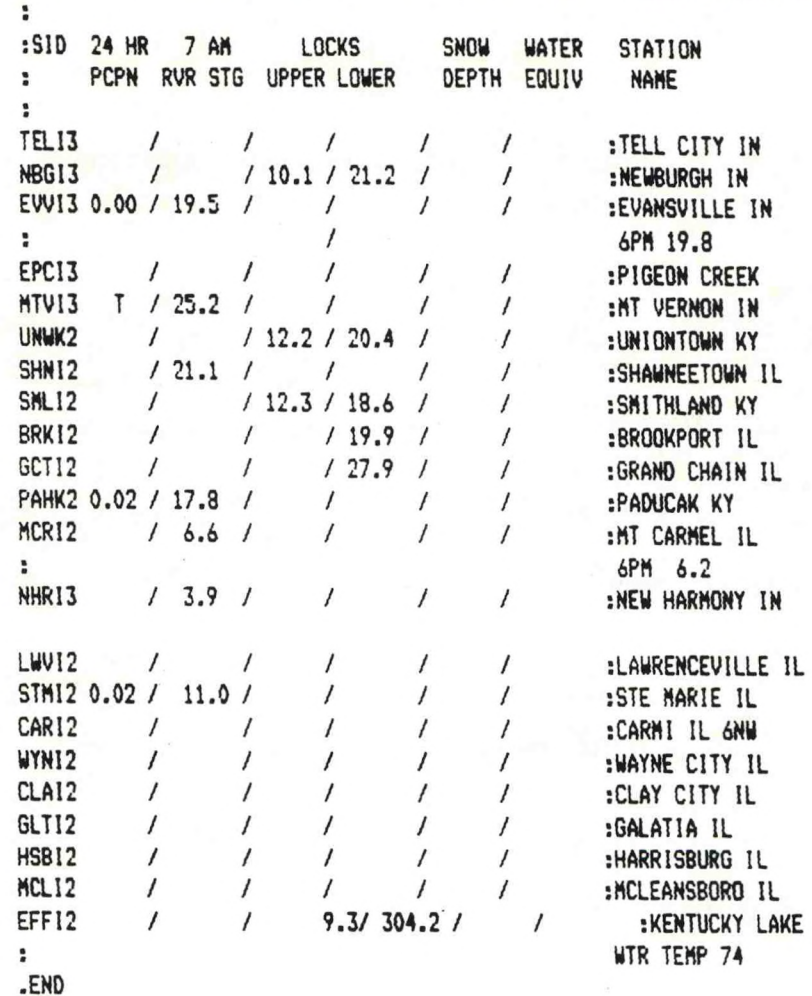

**.B EVV 0613 Z DH12/PPP/HG/HP/HT/S0/SW -.THIRD DATA ROUNDUP EVANSVILLE**

**FIGURE 3.**

**RAW INPUT TO OUXR.SV**

**13**

**.3 EW <sup>0613</sup> <sup>Z</sup> DH12/PPP/HG/HP/HT/SD/SW -.THIRD DATA ROUNDUP EVANSVILLE NBG13 //10.1/21.2 EVV13 0.00/19.5 HTVI3 T/25.2 UNWK2 //12.2/20.4 SHN12 /21.1 SML12 //12.3/18.6 BRKI2 ///19.9 GCTI2 ///27.9 PAHK2 0.02/17.8 MCR12 /6.6 NHRI3 /3.9 STM12 0.02/11.0 EFF12 //9.3/304.2 .END**

**FIGURE 4.**

**OUTPUT FROM DWXR.SV OF FIGURE 3.**

```
.PILL
CRUWRK1ND C1N «OUSOO KCIN
.FORMAT
PPP 4 SD/T 5 SW 5 YY 1 NM 14 H6 7 HP 8 HP/C 7 HT 8 HT/C 7 QT 6
.STATION UPPER WABASH RIVER
LYN13 BLF13 MKL13 HUN13 HNT13 PLDI3 URN13 SLA13 UAB13
FRM13 HAR13 MZZ13 NSSI3 PER 13 GUS COL13 N0MI3 LGN13
SHARP PHLOX 0KK13 BUL1N FRK13 LYTI3 ASU13 TIPPY TALMA RCR13
UAGON MOTRY 0RA13 KEU13 UIN13 HCX13 LAF13 LAF LDN13
LFY13 ATTIC FULER
.STATION LOUER UABASH RIVER
CVGI3 HOP 12 URBI2 DNV12 PYVI3 COAL SIDI2 CRU13 SHADE
MTZI3 FIN13 CHL13 FRNI3 CATIN COXIN CLN13 HUF13THT13 HUT 12
RVTI3 VCS13 VIH13 VCN13 TSCI2 NEW12 CRS12 TD012 GRU12 STMI2 MTV12
LWVI2 MCRI2 ECK13 DUB 13 PRL13 HBT1N JASI3
PDCLN SPG13 PRC13 NHRI3
.STATION LITTLE UABASH RIVER
US1I2 CSN12 UYN12 CAR 12 EFF12 CLA12 FLR12
.STATION UPPER UH1TE RIVER
122 M1EI3 AND 13 ELU13 NBL13 TPTI3 SHRDN MRS13 LFM13
NOR 13 0NLI3 RVNI3 IRSI3 IND13 ISEI3 UHTI3 Z0NI3 INSI3
IND BRB13 DAN 13 MOORE
CNTI3 CEN13 MAR 13 ICR13 BMGI3 SPN13 JAM13 GRC13 RLV13 EMNI3
CAGI3 BUL13 BZLI3 ELL 13 NU8I3 LINI3 SNDI3 EDU13 UASI3
PTR13 HAZI3
.STATION UPR EAST FORK WHITE RIVER
NCUI3 KNT13 CARTH CLVI3 SHBI3 SBVI3 GRFI3 UHLI3 EDN13 RSHI3 GSBI3
SPL13 CUU13 BAKI3 GRB13 SERI3
MED13 VRNI3 8UTI3 CRH13 SMAN VRS13 DEPI3 SCTI3 BED13
MTLI3 BFRI3 NSHI3 KURI3 M0NI3 0TCI3 ULL13 SHL13 UNDM
GREEN PORVL
.STATION UHITEUATER RIVER
CAMI3 ALP13 RUU13 ABT13 SPVI3 L1BI3 BKV13 BRKI3
.STATION MAUMEE RIVER
FTLOl STMOl CELOl RFDOl BERI3 OCR 13 ANG13 NVLI3 UL013
FUA FUYI3 FUN 13 FTUI3 HICOl MNVI3 VNUOl
M0TH4 TSFUA AN013 BPHI3 PIGRV LG6I3 KDVI3 LIGI3 UML1N UML13
GSMI3 GSHI3 EKMI3 SBN
VALI3 MSN13 RZL13 KLD13 NORIN LAPI3 KAKIN DAVI3 SJCI3
PMYI3 KNXI3 LOMAX D6RI3 KTSI3 UAN13 UFDI3 HEBRO SLB13
U1LLD
.STATION OHIO/MINOR TRIBS
DAY CV6 FRR13 CLF13 MAD13 SDF C0Y13 PLY13 SLMI3 ENG13 EPCI3
N8GI3 TEL13 EVV STMNR EVVI3 MTV13 UNUK2 3HN12 MCLI2 MDCI2
GLTI2 HSB12 BRKI2 SMLK2
.END
```
**FIGURE 5.**

```
EXAMPLE 3F A rQRMAT PARAMETER FILE.
```
**.B 1ND 0613 Z DH12/PPP/HG/HP/HT/QT :F1RST DATA ROUNDUP 1HDPLS**

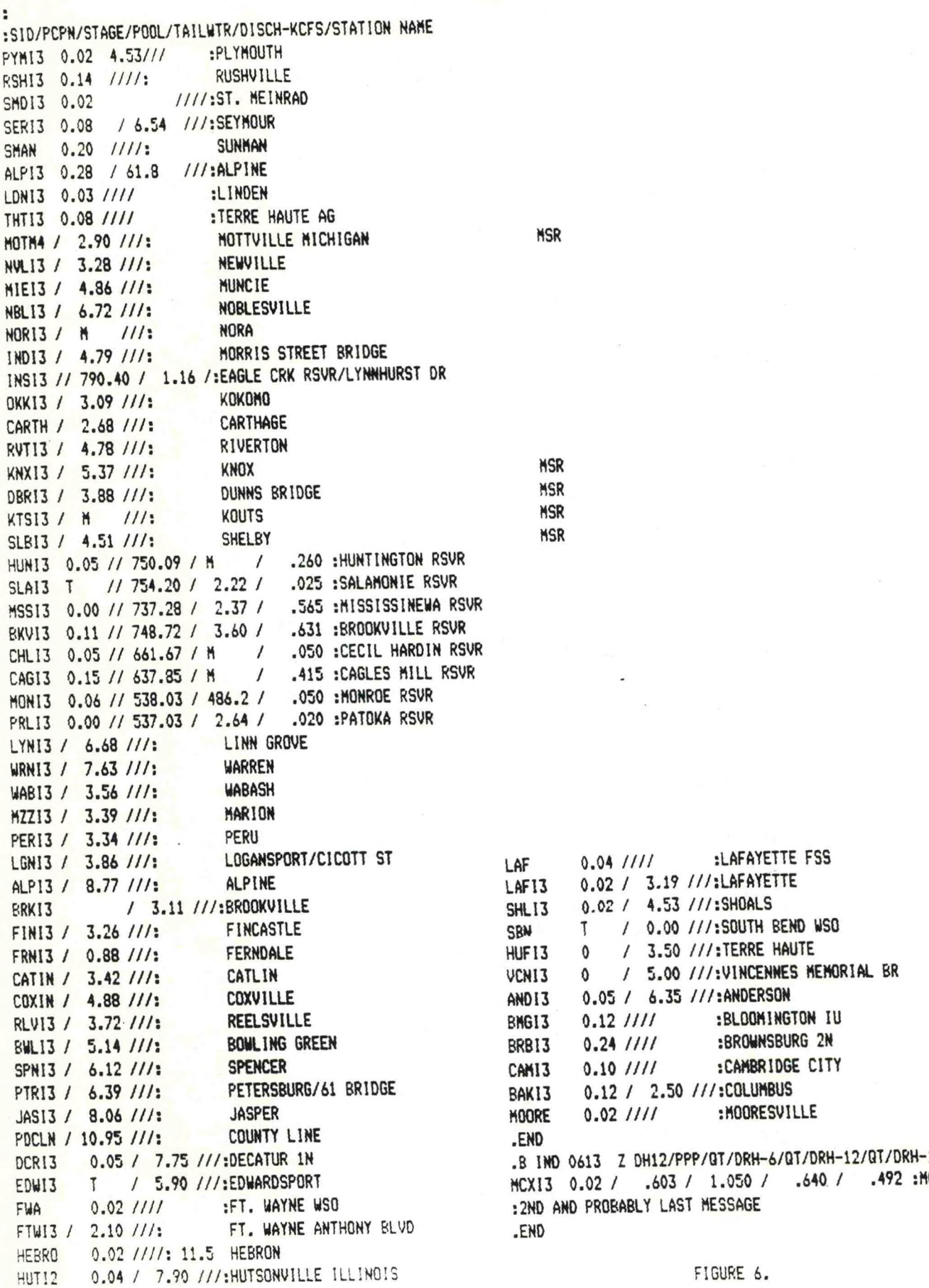

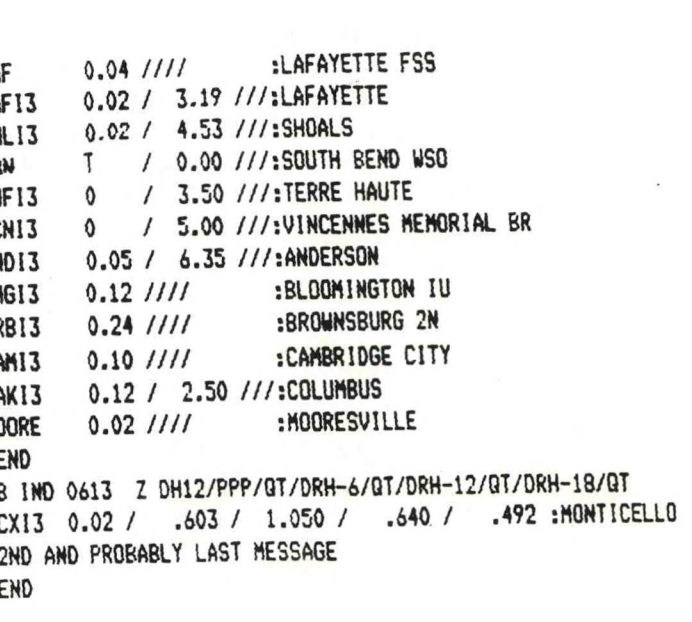

**SAMPLE INPUT FOR RE-ORDERING OUTPUT**

**.B 1ND 0613 Z DH12/PPP/HG/HP/HT/QT •.FIRST DATA ROUNOUP 1NDPLS LYN13 /6.68 HUN13 0.05//750.09/M/.260 URN13 /7.63 SLAI3 T//754.20/2.22/.025 UA813 /3.56 MZZI3 /3.39 HSS13 0.00//737.28/2.37/.565 PERl3 /3.34 LGNI3 /3.86 0KK13 /3.09 LAF13 0.02/3.19 LAF 0.04 LDN13 0.03 F1N13 /3.26 CHLI3 0.05//661.67/N/.050 FRN13 /0.88 CATIN /3.42 COX IN /4.88 HUFI3 0/3.50 THT13 0.08 HUT 12 0.04/7.90 RUT 13 /4.78 VCN13 0/5.00 PRLI3 0.00//537.03/2.64/.020 JAS13 /8.06 PDCLN /10.95 MlE13 /4.86 AND13 0.05/6.35 NBLI3 /5.72 NOR13 /M IND13 /4.79 INS13 //790.40/1.16 BRB13 0.24 KNXI3 /5.37 MOORE 0.02 DBR13 /3.88 BHGI3 0.12 KTS13 /H SPN13 /6.12 HEBRO 0.02 RLU13 /3.72 SLB13 /4.51 CAGI3 0.15//637.35/N/.415** • **BULI3 /5.14 :EXTRA EDU13 T/5.90** в **PTR13 /6.39 PYN13 0.024.53 CARTH /2.68 SM0I3 0.02 RSH13 0.14 ALP13 /8.77 BAK13 0.12/2.50 .END SERI3 0.08/6.54 SHAN 0.20 HON13 0.06//538.03/486.2/.050 .END SHL13 0.02/4.53 CAMI3 0.10 ALP 13 0.28/61.8 BKU13 0.11/Z748.72/3.60/.631 8RKI3 /3.11 DCRI3 0.05/7.75 NUL13 /3.28 FUA 0.02 FTW13 /2.10 M0TM4 /2.90 SBN T/0.00**

**.B 1ND 0613 Z DH12/PPP/QT/DRH-6/QT/DRH-12/QT/DRH-18/QT MCX13 0.02/.603/1.050/.640/.492**

#### **FIGURE 7.**

**SAMPLE OUTPUT FROM DUXR.SU UTILIZING A FORMAT PARAMETER FILE FOR FIGURE 6. STATIONS THAT DO NOT MATCH THE FORMAT PARAMETER FILE LIST ARE POSTED TO AN 'EXTRA' SECTION AT THE END OF THE FILE. THESE 'EXTRA' STATIONS MAY BE ELIMINATED BY INCLUDING THE GLOBAL 'E' SWITCH.**

**THE COMMAND LINE FOR THIS OUTPUT WAS:**

**DWXR/R X/F 1NDRR1IND/A TEST/O**

**.B IHO 0613 Z DH12/PPP/HG/HP/HT/QT :FIRST DATA ROUNDUP INDPLS**  $\ddot{\mathbf{r}}$ **UPPER UABASH RIVER**  $\ddot{\phantom{a}}$ **LYNI3 /6.68 HUN 13 0.05//750.Q9/M/.260 URN13 /7.63 SLA!3 T//754.20/2.22/.025 UAB13 /3.56 MZZI3 /3.3? MSSI3 0.00//737.28/2.37/.565 PER 13 /3.34 SHAN 0.20 LGN13 /3.B6 HONI3 0.06//538.03/486.2/.050 QKK13 /3.09 SHU3 0.02/4.53 LAF13 0.02/3.19** ÷ **LAF 0.04 :WHITEWATER RIVER**  $\ddot{\phantom{a}}$ **LDN13 0.03 CAHI3 0.10** ÷ **:LOWER UABASH RIVER ALP13 0.28/61.8** ÷ **FIN13 /3.26 BRK13 /3.11**  $\mathbf{r}$ **CHLI3 0.05//661.67/M/.050 FRNI3 /0.88 :HAUHEE RIVER CATIN /3.42 COXIN /4.88 DCRI3 0.05/7.75 HUFI3 0/3.50 NVLI3 /3.28 THTI3 0.08 FWA 0.02 HUT12 0.04/7.90 FTWI3 /2.10 RVTI3 /4.78 H0TM4 /2.90 VCNI3 0/5.00 SBN T/0.00 PRL13 0.00//537.03/2.64/.020 KNXI3 /5.37 JAS13 /8.06 DBRI3 /3.88 PDCLN /10.95 KTSI3** *m* **HEBRO 0.02** ÷ **:UPPER WHITE RIVER SLBI3 /4.51**  $\ddot{ }$ **: EXTRA MIEI3 /4.B6 4N013 0.05/6.35**  $\ddot{\phantom{a}}$ **8113 /5.72 PYMI3 0.024.53 N0RI3 /N SM0I3 0.02 1NDI3 /4.79 ALPI3 /8.77 INSI3 //790.40/1.16 .END BRBI3 0.24 .B INO 0613 Z DH12/PPP/QT/DRH-6/QT/DRH-12/QT/DRH-18/QT HOORE 0.02** • **BNGI3 0.12 •.UPPER WABASH RIVER SPN13 /6.12** •*<sup>m</sup>* **RLVI3 /3.72 HCXI3 0.02/.603/1.050/.640/.492 .END CA6I3 0.15//637.85/H/.415 BULI3 /5.14 EDWI3 T/5.90 FIGURE 8. PTRI3 /6.39** ÷ **:UPR EAST FORK UHITE BUT WITH THE INCLUSION OF THE GLOBAL 'B' SWITCH; ADD THE BASIN**  $\ddot{ }$ **GARTH /2.68 RSHI3 0.14 COMMAND LINE USED FOR THIS OUTPUT WAS: BAKI3 0.12/2.50 SERI3 0.08/6.54 OWXR/R/B X/F INDRR1IND/A TEST/O**

**BKVI3 0.11//748.72/3.60/.631**

**SAHE OUTPUT FROM FIGURE 6 UTILIZING THE SAME FORMAT PARAMETER FILE HEADERS TO THE OUTPUT FILE.**

**18**

# Appendix <sup>A</sup>

Two locations 1n the DWXR save file must be changed via the octal editor In order to specify the WMO station 1d for your station. The default WMO header 1d 1s: TTAAOO KXXX 999999.

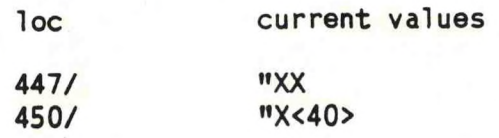

# Appendix <sup>B</sup>

<sup>A</sup> safeguard 1s provided 1n DWXR to prevent storing <sup>a</sup> file Into <sup>a</sup> computer system not configured for AFOS. DWXR will execute on either a Data General S/230 or S/140, both under RDOS. A single location should be changed to enable the safeguard. Octal edit the following location:

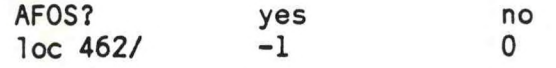

Eastern Region Computer Programs and Problems (Continued)

- 19 Verification of Asynchronous Transmissions. Lawrence Cedrone, March 1984. (PB84 189885)
- <sup>20</sup> AFOS Hurricane Plotter. Charles Little, May 1984. (PB84 199629)
- 21 WARN <sup>A</sup> Warning Formatter. Gerald G. Rigdon, June 1984. (PB84 204551)
- 22 Plotting TDL Coastal Wind Forecasts. Paula Severe, June 1984 (Revised) (PB84 220789)
- <sup>23</sup> Severe Weather Statistics STADTS Decoder (SWX) and Plotter (SWY). Hugh M. Stone, June 1984. (PB84 213693)
- 24 WXR. Harold Opitz, August 1984. (PB84 23722) (Revised August 1985, PB84 100815/AS)
- 25 FTASUM: Aviation Forecast Summaries. Matthew Peroutka, August 1984. (PB85 112977)
- 26 SAOSUM: <sup>A</sup> Short Summary of Observations. Matthew Peroutka, October 1984. (PB85 120384)
- 27 TRAJ Single Station Trajectory Plot. Tom Niziol, December 1984. (PB85 135002)
- 28 VIDTEX. Gerald G. Rigdon, February 1985. (PB85 175669/AS)
- <sup>29</sup> Isentropic Plotter. Charles D. Little, February 1985. (PB85 175651/AS)
- 30 CERR: An Aviation Verification Program. M. Peroutka, April 1985. (PB85 204824/AS)
- 31 Correlation and Regression Equation REGRS. Hugh M. Stone, May 1985. (PB85 213353/AS)
- 32 Scatter Diagram and Histogram Program SCATR. Hugh M. Stone, May 1985. (PB85 213346/AS)
- 33 TIMCHEK. Gerald G. Rigdon, June 1985. (PB85-221257/AS)
- 34 <sup>A</sup> MOS Temperature PoP Forecast Plot. William C. Randel, October 1985. (PB86 120029/AS)
- 35 ROTODRAW. Thomas Niziol, November 1985 (PB86 131828/AS)

 $\pmb{\epsilon}$ 

- 36 LAWEB: Data Processing for the Great Lakes. William C. Randel and Matthew R. Peroutka, March 1986. (PB86 176658/AS)
- 37 Convective Parameters & Hodograph Program Convect. Hugh M. Stone, **Anr\*1 T?S6.**

# **NOAA SCIENTIFIC AND TECHNICAL PUBLICATIONS**

The National Oceanic and Atmospheric Administration was established as part of the Department of Commerce on October 3, 1970. The mission responsibilities of NOAA are to assess the socioeconomic impact of namral and technological changes in the environment and to monitor and predict the state of the solid Eanh, the oceans and their living resources, the atmosphere, and the space environment of the Eanh.

The major components of NOAA regularly produce various types of scientific and technical information in the following kinds of publications:

PROFESSIONAL PAPERS — Important definitive research results, major techniques, and special investigations.

CONTRACT AND GRANT REPORTS — Reports prepared by contractors or grantees under NOAA sponsorship.

ATLAS — Presentation of analyzed data generally in the form of maps showing distribution of rainfall, chemical and physical conditions of oceans and atmosphere, distribution of fishes and marine mammals, ionospheric conditions, etc.

TECHNICAL SERVICE PUBLICATIONS — Reports containing data, observations, instructions, etc. A partial listing includes data serials; prediction and outlook periodicals; technical manuals, training papers. planning reports, and information serials; and miscellaneous technical publications.

TECHNICAL REPORTS — Journal quality with extensive details, mathematical developments, or listings.

TECHNICAL MEMORANDUMS — Reports of preliminary, partial, or negative research or technology results, interim instructions, and the like.

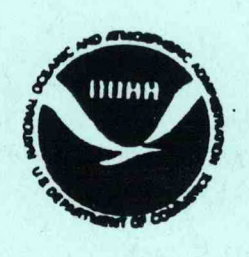

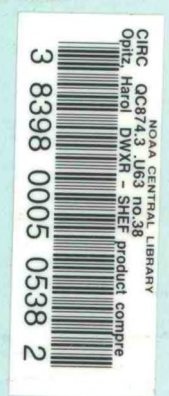

J.

*Information on availability of NOAA publications can bo obtalnod from:*

ENVIRONMENTAL SCIENCE INFORMATION CENTER (D822) ENVIRONMENTAL DATA AND INFORMATION SERVICE NATIONAL OCEANIC AND ATMOSPHERIC ADMINISTRATION **U.S. DEPARTMENT OF COMMERCE** 

> 6009 Executive Boulevard Rockville, MO 20852